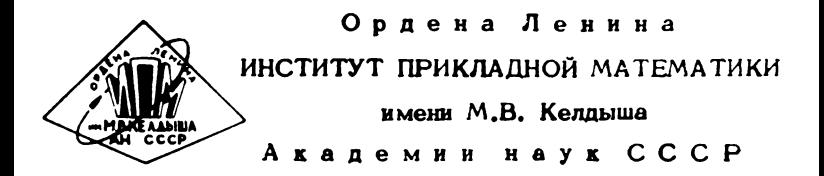

### А.В. Климов, С.А. Романенко

## СИСТЕМА ПРОГРАММИРОВАНИЯ РЕФАЛ-2 ЛЛЯ ЕС ЭВМ

## ОПИСАНИЕ БИБЛИОТЕКИ ФУНКЦИЙ

Препринт № 200 за 1986г.

Москва

Ордена Ленина ИНСТИТУТ ПРИКЛАПНОЙ МАТЕМАТИКИ им. М.В. Келиниа Академии Наук СССР

### Анд. В. Климов. С.А. Романенко

## СИСТЕМА ПРОГРАММИРОВАНИЯ РЕФАЛ-2 ДЛЯ ЕС ЭВМ. ОПИСАНИЕ БИБЛИОТЕКИ ФУНКЦИЙ.

Москва 1986

**YIK 681.3.06** 

Описана библиотека функций. поставляемая с системой программирования рефал-2 для ЕС ЭНМ. Язык рефал (алгоритмический язык рекурсивных функций) предназначен для обработки символьной информации. представленной в виде имеющих древовидную структуру. выражений. Основными изобразительными средствами рефала являются сопоставление с полстановка и рекурсия. Библиотека содержит образном. ФУНКЦИИ ВВОЛА-ВЫВОЛА ТӨКСТОВ В ПОСЛАНОВАТАЛЬНЫЕ daftm. арийметических операцийнал целыми числами неограниченной разрядности и ряд других функций.

КЛЮЧЕВЫЕ СЛОВА И ФРАЗЫ: рефал. обработка символьной информации. Функциональное программирование. язык программирования. библиотека подпрограмм.

#### CONEPMAHME

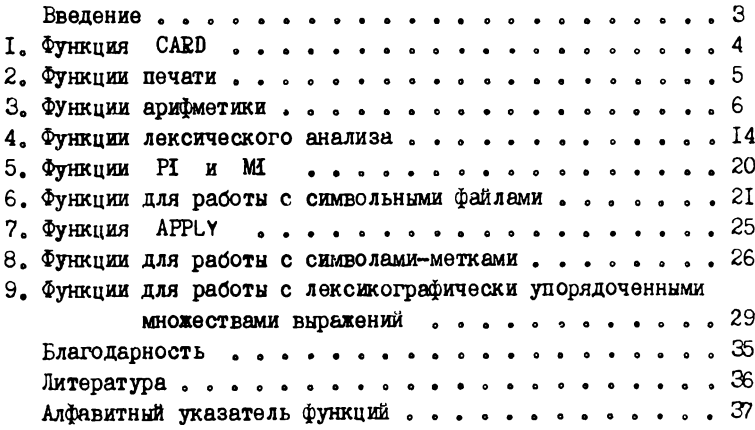

#### **BBEILEHME**

В состав системы программирования рефал-2 входит набор функций. которне могут быть использованы в рефал-программах хранятся в библиотеке об'ектных в качестве **EHATHWY H** молулей. поставляемых с рефал-системой.

Чтобы использовать любую из этих функций в программе. написанной на рефале, достаточно об'явить ее внешней в соответствующем модуле с помощью директивы EXTRN.

Часть библиотечных функций написана на рефале и затем скомпилирована в об'ектные модули с **TIOMOLUL HO**  $peðan$ компилятора. Остальные функции запрограммированы на языке РС/I или на языке ассемблера. Эти функции именуются первичными.

С точки зрения пользователя рефал-системы единственное отличие первичных функций от "обычных" функций, описанных на ребале. состоит в том. что обращения к первичным функциям всегда полностью вычисляются за один шаг рефал-машины (даже совершается плинная  $\mathbf{r}$ **STOM** сложная если  $\mathbf{m}\mathbf{p}$ последовательность действий). а также в том. **470**  $TDI$ выполнении этих обращений может возникать побочный эффект. т.е. взаимодействие со средой. внешней по отношению к рефалмашине. В частности, с помощью первичных функций реализуются операции ввода/вивода.

#### I. ФУНКЦИЯ CARD

Первичная функция CARD дает возможность читать записи из входного файла с DD-именем SYSIN.

Файл SYSIN полжен быть описан с помощью предложения FILEDEF (для CMS или ПДО), либо с помощью DD-предложения (пля OS/360 или OC EC).

Записи в файле SYSIN полжны быть фиксированной или переменной длины. длиной не более 80 литер. Записи длиной менее 80 литер дополняются по 80 литер пробелами справа.

Обращение к CARD имеет следующий вид:

#### $\angle$ CARD $>$

и выполняется следующим образом.

Если файл SYSIN еще не открыт - он открывается.

Если файл SYSIN пуст или уже прочитан до конца, работа Функции CARD заканчивается. а результатом замены является пустое выражение.

Если файл еще не дочитан до конца, CARD читает очередную запись и выдает в качестве результата замены первые 80 литер этой записи.

Например. следующая функция CARDS читает всю входную информацию из SYSIN до конца и оставляет ее в поле зрения.

CARDS = <CARDSI <CARD>> CARDSI  $VX = (VX) \leq CARDSI \leq CARD$  $\ddot{\phantom{1}}$ 

2. ФУНКЦИИ ПЕЧАТИ

Лля печати результатов счета, можно использовать первичные функции PROUT и PRINT. Обращение к ним имеет следующий вид:

> $<$ PROUTM  $[E]$  $<$ PROUTC  $E1$  $<$ PROUT  $[E]$ <PRINTM [E] >  $\leq$ PRINTC  $E$ <sup>1</sup> >  $<$ PRINT  $E$ ] >

где [E] - произвольное об'ектное выражение.

В результате вычисления этих термов. в выходной файл SYSPRINT, начиная с новой строки, выводится выражение [E]. Если выражение не помещается в одной печатной строке, оно продолжается на следующих строках. Печать пустого [E] вызывает пропуск одной печатной строки.

Ллина строки устанавливается при открытии файла SYSPRINT с помощью опции LINESIZE и должна быть не менее I20 литер. Если файл открывается неявно. автоматически устанавливается длина строки равная 120 литерам.

При использовании функций PRINTM и PROUTM выражение выводится в том же виде. в котором оно записывается в исходных рефал-программах. Единственное различие заключается в том, что при переходе на следующую запись не

ставится признак продолжения "+".

Функции PRINTC и PROUTC работают так же **KAK**  $\mathbf{u}$ PRINTM и PROUTM, за исключением того, что они HA обрамляют тела составных символов знаками "/".

При использовании функций PRINT и PROUT выражение [E] выводится следующим образом. Символь-литеры (об'ектные знаки) выводятся в виде соответствующих литер. Стоуктурные скобки "(" и ")" выводятся в виде литер "(" и ")". Составные символы печатаются в том же виде. как они изображаются в рефал-программах, за исключением того, что в качестве ограничителей используется не "/", а апостроф "'".

Результатом вызова функции PROUTM. PROUTC или PROUT является пустое выражение. Результатом вызова функции PRINTM . PRINTC или PRINT является выражение [E].

З. ФУНКЦИИ АРИФМЕТИКИ

В этом разделе описаны функции для работы с целыми числами произвольной разрядности.

Для того. чтобы работать с целыми числами неограниченной разрядности, прежде всего необходимо представить их в виде об'ектных выражений. Есе функции, описанные в этом разделе. используют следующее представление чисел.

Целое число изображается в виде последовательности символов-чисел (макроцифр), перед которой может стоять символ-литера '+' или '-'. Если знак числа отсутствует. то подразумевается знак '+'.

Примеры целых чисел:

$$
\begin{array}{l}\n \text{I} + \text{I} \quad /17 \text{I} \quad /242 \text{I} \quad /1503 \text{I} \quad /5 \text{I} \\
 \text{I} \quad /17 \text{I} \quad /242 \text{I} \quad /1503 \text{I} \quad /5 \text{I} \\
 \text{I} \quad \text{I} \quad /2 \text{I} \\
 \text{I} \quad \text{I} \quad \text{II} \\
 \text{II} \quad \text{II} \quad \text{II} \\
 \text{II} \quad \text{II} \quad \text{II} \\
 \text{II} \quad \text{II} \quad \text{II} \\
 \text{II} \quad \text{II} \quad \text{II} \\
 \text{II} \quad \text{II} \quad \text{II} \\
 \text{II} \quad \text{II} \quad \text{II} \\
 \text{II} \quad \text{II} \quad \text{II} \\
 \text{II} \quad \text{II} \quad \text{II} \\
 \text{II} \quad \text{II} \quad \text{II} \\
 \text{II} \quad \text{II} \quad \text{II} \\
 \text{II} \quad \text{II} \quad \text{II} \\
 \text{II} \quad \text{II} \quad \text{II} \\
 \text{II} \quad \text{II} \quad \text{II} \\
 \text{II} \quad \text{II} \quad \text{II} \\
 \text{II} \quad \text{II} \quad \text{II} \\
 \text{II} \quad \text{II} \quad \text{II} \\
 \text{II} \quad \text{II} \quad \text{II} \\
 \text{II} \quad \text{II} \quad \text{II} \\
 \text{II} \quad \text{II} \quad \text{II} \\
 \text{II} \quad \text{II} \quad \text{II} \\
 \text{II} \quad \text{II} \quad \text{II} \\
 \text{II} \quad \text{II} \quad \text{II} \\
 \text{II} \quad \text{II} \quad \text{II} \\
 \text{II} \quad \text{II} \quad \text{II} \\
 \text{II} \quad \text{II} \quad \text{II} \\
 \text{II} \quad \text{II} \quad \text{II} \\
 \text{II} \quad \text{II} \quad \text{II} \\
 \text{II} \quad \text{II} \quad \text{II} \\
 \text{II} \quad \text{II} \quad \text{II} \\
 \text{II} \quad \text{II} \quad \text{II} \\
 \text{II} \quad \
$$

Такое представление числа является записью в позиционной системе счисления по основанию 2\*\*24=16777216 (2 в степени 24). Таким образом. Три символа

 $1 - 1 / 3 / 2035/$ 

изображают число

 $-(3 * 2* * 24 + 2035) = 50333683$ 

Особый вопрос - представление нуля. Нуль может быть представлен либо выражением, содержащим только нулевые макроцифры, либо пустым выражением.

Все Функции. описанные в данном разделе. допускают использование пустого выражения в качестве аргумента и воспринимают его как нуль. При этом. некоторые функции выдают нулевой результат работы в виде макроцифры /0/. а некоторые - в виде пустого выражения.

Функции ADD, MUL, SUB, DR, DIV,

Функции ADD. SUB. MUL и DR служат для выполнения сложения, вычитания, умножения, деления с остатком и деления нацело соответственно. Обращение к ним имеет следующий вид:

 $\langle F|$  ( $M$ )  $N2$ 

где [F] - имя функции, а [N1] и [N2] - целые числа (может

быть - пустне).

Результатом вызова функций ADD. SUB. MUL является целое число. Если результат положителен - знак '+' не ставится. Нулевой результат выдается в виде одной макронифры  $/0/$ . Hampman:

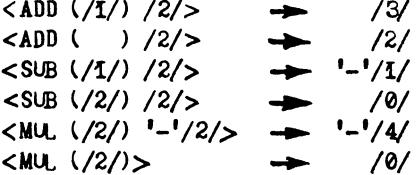

Используя эти функции можно. например. описать функцию FAC. вычисляющую факториал неотрицательного целого числа.

 $EA = **FACT** (EA) / **I**/>$ **FAC** FACT  $(101)$  EB = EB  $(EA) EB =  $\langle$ FACT ( $\langle$ SUB ( $EA$ )/ $\mathcal{I}/\rangle$ )  $\langle$ MU, ( $\langle$ EA$ )EB>>

Функция DR выдает результат в виде

 $[Q]$   $[R]$  )

где  $[Q]$  - частное от деления  $[N1]$  на  $[N2]$ , а  $[R]$  - остаток.

И частное. и остаток выдаются без незначащих нулей и без знака '+'. Нулевые [Q] и [R] выдаются в виде макроцифры  $101.$ 

Попытка делить на ноль приводит к авосту "отождествление невозможно".

Знаки чисел учитываются следующим образом: сначала производим деление, не обращая внимания на знаки, а затем частному и остатку приписываем такие знаки, чтобы выполнялось соотношение:

 $[M] = [Q] + [NZ] + [R]$ 

Т.е. частное положительно. если знаки пелимого и пелителя совпалают. и отрицательно в противном случае, а не равный нулю остаток всегда имеет знак делимого.

Например:

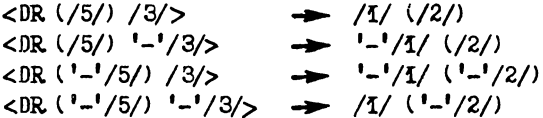

Функция DIV выпает результат в виле

### **f**q1

где  $[Q]$  - частное от деления  $[N1]$  на  $[N2]$ , точно такое же, какое получается при обращении к функции DR. Например:

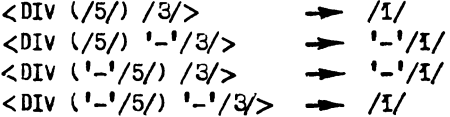

Функции ADDN, SUBN, MULN, DRN, DIVN,

В некоторых случаях удобно представлять нуль не макроцифрой /0/. а пустым выражением. Для работы с таким представлением чисел предоставляются функции ADDN. SUBN. MULN, DEN. OHM OTEMVERDTGE OT ADD, SUB, MUL A DR только тем. что всегда выдают нулевой результат в виде пустого выражения. Например:

 $\langle MULN() /3/\rangle$   $\rightarrow$  [nycro]

$$
\begin{array}{ccc}\n\text{SUBN} & \langle \partial / \rangle > & \longrightarrow & [uycro] \\
\text{CDRN} & \langle /10/ \rangle & /5/ > & \longrightarrow & /22/ \quad \text{()} \\
\text{CDRN} & \langle \rangle & /3/ > & \longrightarrow & \quad \text{()} \\
\text{CDIVN} & \langle \rangle & /3/ > & \longrightarrow & [uycro] \\
\end{array}
$$

Функция GCD.

Функция GCD предназначена для вычисления наибольшего общеего делителя двух целых чисел. Формат обращения:

 $<$ GCD  $([M])$   $[N2]$   $>$ 

где [NI] и [N2] - целые числа (которые могут быть пустыми). Результат замены имеет вид:

## **INT**

гле [N] - положительное целое число, которое является наибольшим общим делителем чисел [NI] и [N2]. Например:

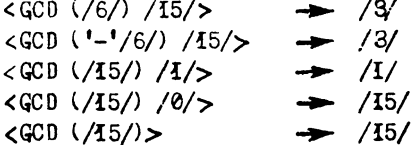

Наибольший общий делитель не может быть нулем, поэтому не возникло необходимости иметь еще и функцию GCDN.

Если и [NI], и [N2] равны нулю, возникает авост "отождествление невозможно".

Используя функцию DR. можно было бы описать GCD на рефале следующим образом:

$$
GCD \t(EI) EA (P/A) = EI
$$
  
(Ef) EA (EZ) =  $\langle GCD (EZ) \langle DR (EI) EZ \rangle \rangle$ 

 $TO$ 

Функция NREL.

Функция NREL предназначена для сравнения целых чисел. Формат обращения:

$$
\leq NREL \ ( [M] \ ) \ [N2] >
$$

где [NI] и [N2] - целне числа или пустье выражения. Результат замены имеет вид:

 $[2]$  ( $[M]$ )  $[N2]$ 

где [2] - символ-литера. При этом

ECAM  $[N1] > [N2]$  . To  $[2] = '7'$ . ECAM  $[N1] = [N2]$ , TO  $[2] = |-1|$ . Если  $\lceil N1 \rceil < \lceil N2 \rceil$ , то  $\lceil 2 \rceil = \lceil 2 \rceil$ .

Числа [N1] и [N2] сравниваются как целне с учетом знака. При этом пустое выражение воспринимается как нуль. Например:

<NREL (/5/) /3/><br>
<NREL ('-'/5/) '-'/3/> > '<' ('-'/5/) '-'/3/<br>
<NREL () /0//0/> > '=' () /0//0/

Функции NUMB, SYMB, CVB и CVD применяются для перевода чисел из десятичной системы в систему по основанию 2\*\*24 и обратно.

Функция NUMB.

Для перевода чисел, не превосходящих по абсолютной величине 2\*\*31-1 = 2147483647. из десятичной системы  $\overline{B}$ систему по основанию 2\*\*24 используется первичная функция NUMB. Обращение к ней имеет следующий вид:

### $<$ NUMB  $[D]$

гле [D] - пепочка символов-литер, являющаяся десятичной записью целого числа со знаком или без него, или пустое выражение. Результат замены - то же число в системе по основанию 2\*\*24. Пустое [D] воспринимается как нуль. Нулевой результат изображается как /0/. Например:

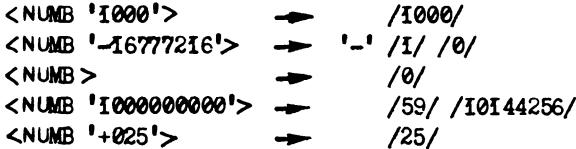

Функция SYMB.

Лля перевола чисел. не превышеющих по абсолютной величине  $2**3I-I = 2I47483647.$  из системы по основанию  $2**24$  R десятичную систему используется функция SYMB. Обращение к ней имеет следующий вид:

 $<$ SYMB  $[N]$ 

где [N] - целое число в системе по основанию 2\*\*24 (которое может быть пустым). Результат замены - цепочка символовлитер. являющаяся записыю числа в песятичной системе  $0^{\dagger}$ . счисления. Нулевой результат изображается как Например:

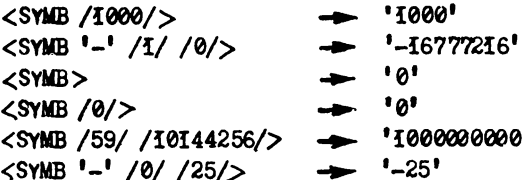

#### Функция CVB.

Лля перевода целых чисел произвольной величины ИЗ десятичной системы в систему по основанию 2\*\*24 используется функция СVB. Обращение к ней имеет следующий вид:

## $\angle$ CVB  $[D]$

где [D] - цепочка символов-литер. являющаяся десятичной записью целого числа со знаком или без него. или пустое выражение. Результат замены - то же число в системе  $\overline{10}$ основанию 2\*\*24. Пустое [D] воспринимается как нуль. Нулевой результат изображается как /0/.

Функция CVD.

Лля перевода целых чисел произвольной величины из системы по основанию 2\*\*24 в лесятичную систему используется функция CVD. Обращение к ней имеет следующий вид:

### $<$ CVD  $\overline{M}$

где [N] - целое число в системе по основанию 2\*\*24 (которое может быть пустым). Результат замены - цепочка символовлитер. являющаяся записью числа в десятичной системе счисления. Нулевой результат изображается как '0'.

Функции CVB и CVD описаны на рефале следующим образом:

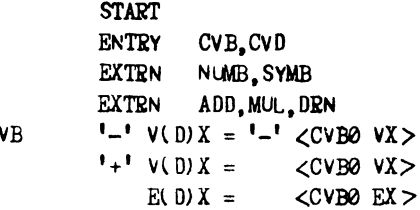

C

 $CVBØ$ VX SI S2 S3 S4 S5 S6 S7 S8 S9 =  $+$ <ADD (<MUL (<CVB0 VX>) +  $/59/ /70144256/$ <NUMB SI S2 S3 S4 S5 S6 S7 S8 S9>>  $EX = \angle NUMB EX >$ '-'  $V(N)X = 1 - 1$  <CVD0 VX>  $CVD$  $'$ +'  $V(N)X = \langle CVDQ VX \rangle$  $E(N) X =$   $\langle$  CVD0  $EX >$  $EX = \text{CVDI}$  (DRN (EX) /59/ /10144256/>> CVDO **CVDT**  $ED = CSYMB EY$  $EX (EV) = +$  $\angle$ CVDO FX $>$  +  $\langle$ CVD2  $\langle$ SYMB EY>>  $CVD2$ SI S2 S3 S4 S5 S6 S7 S8 S9 =  $+$ ST S2 S3 S4 S5 S6 S7 S8 S9  $EX = \angle CVD2$  '0'  $EX >$ **END** 

Обратите внимание на то, что /59//10144256/ является представлением целого числа 10000000000.

#### 4. ФУНКЦИИ ЛЕКСИЧЕСКОГО АНАЛИЗА

Функция TYPE.

Функция ТҮРЕ предназначена для распознавания типа терма, с которого начинается выражение. Эта функция не дает никаких новых возможностей по сравнению с теми, которые дает использование спецификаторов. Она включена в библиотеку только для того, чтобы обеспечить совместимость с другими реализациями рефала, и имеет следующее описание на рефале-2.

**START** ENTRY TYPE  $S(F)X EI = 'F' SI EI$ **TYPE**  $S(N)X E X = 'N' S X E Y$  $S(R)X E1 = {}^{t}R^{t} S1 E1$  $S(L)$ **X** ET =  $^1L^1$  SX ET  $S(D)$ **X**  $FA = 'D'$  SX ET  $S(0)$  X ET = '0' SX ET  $(EX)$   $EI = 'B'$   $(EX)$   $EI$  $= 1.1$ **FND** 

Функция FIRST.

Эта функция предназначена для отщепления от начала выражения части. имеющей указанную длину. Обращение к ней имеет вид.

 $\times$  FIRST  $[N]$   $E$   $>$ 

где [N] - макроцифра, а [E] - произвольное об'ектное выражение.

Если [Е] представляет собой последовательность из менее, чем [N] термов, результатом замены является выражение

 $\cdot \cdot$  [E]

Если же длина [E] не меньше, чем [N] термов, результатом замены является

 $\left(\begin{bmatrix} \mathbb{E} \mathbb{I} \end{bmatrix} \right)$   $\left[\begin{bmatrix} \mathbb{E} \mathbb{Z} \end{bmatrix} \right]$ 

где  $[\mathbb{M}]$  и  $[\mathbb{E}2]$  - такие выражения, что  $[\mathbb{E}] = [\mathbb{E}1] [\mathbb{E}2]$  и при этом [Е1] является последовательностью из ровно [N] термов.

Например:

 $\langle \text{FIRST}/2 / \cdot A'(\perp B') \cdot C' \rangle$   $\rightarrow$   $(\perp A'(\perp B')) \cdot C'$ <FIRST /5/ 'A'('B')'C'>  $\rightarrow$  '\*A'('B')'C'

 $\Phi$  VHKUMA LAST.

Эта функция предназначена для отщепления от конца выражения части. имеющей указанную длину. Обращение к ней имеет следующий вид:

 $<$ LAST  $[N]$   $[E]$  >

где [N] - макрониров, а [E] - произвольное об'ектное выражение.

Если [Е] представляет собой последовательность из менее, чем [N] термов, результатом замены является

 $[E]$   $\cdot$ 

Если же длина [E] составляет не менее, чем [N] термов. результатом замены является

 $E1 \cup E2$ )

где [EI] и [E2] - такие выражения, что [E] = [EI] [E2] и при этом [Е2] является последовательностью из ровно [N] термов. Например:

> $\langle$  LAST /2/  $^{\dagger}$ A<sup>t</sup>( $^{\dagger}$ B<sup>t</sup>)<sup>+</sup>C<sup>t</sup>>  $\rightarrow$   $^{\dagger}$ A<sup>t</sup>(( $^{\dagger}$ B<sup>t</sup>)<sup>+</sup>C<sup>t</sup>)  $\langle$ LAST /5/ 'A'('B')'C'>  $\rightarrow$  'A'('B')'C\*'

Пример. Опишем функцию CARD72, которая читает очередную запись из файла SYSIN и берет из нее первые 72 литеры, а остальные - отбрасывает.

**EXTRN CARD** CARD72 = <CARD72X <LAST /8/ <CARD>>> CARD72X EI  $(E2) = EI$  $\mathbf{E}_{\mathbf{a}} \mathbf{E}_{\mathbf{b}} =$ 

Напоминаем. что когда CARD достигает конца файла она вылает пустое выражение в качестве результата замены. Именно этот случай предусмотрен во втором предложении функции CARD72X

Функции LENGW и LENGR.

Эти функции предназначены для вычисления длины аргумента. Обращение к ним имеет следующий вид:

> $\lt$ LENGW  $[E]$  $<$ LENGR $E1$

где [Е] - произвольное об'ектное выражение.

Результатом замены является выражение

# $[N]$   $[E]$

где  $\lceil N \rceil$  - макропифра, которая равна длине выражения  $\lceil E \rceil$ . При этом функция LENGW выдает длину выражения, измеренную термах. т.е. количество термов нулевого уровня.  $\mathbf{B}$ составляющих [E], а функция LENGR - выдает "реальную" длину выражения, т.е. количество символов и скобок, составляющих  $E$ ]. Например:

> $\langle LENGW | A^{\dagger} \rangle \langle A^{\dagger} \rangle$   $\rightarrow$   $\langle 3 / 4 \rangle \langle A^{\dagger} \rangle$ <LENGE 'A' () ('A')>  $\rightarrow$  /6/'A' () ('A')  $\rightarrow$  /0/ <LENGW>

*<u><b>Функция MALTE</u>* 

Эта бункция копирует (размножает) выражение в заданном количестве экземпляров. Обращение к ней имеет вид.

## $ZMULTE$   $\lceil N \rceil$   $\lceil E \rceil$

где  $[N]$  - макроцифра, а  $[E]$  - произвольное об'ектное выражение.

Результатом замени является

 $E$   $E$   $E$   $\ldots$   $E$ 

где выражение [E] повторяется [N] раз. В частности, если [N] равно нуло, результатом замены является пустое выражение. Например:

> $\angle MULTE / 5/ 'A' >$   $\rightarrow$  'AAAAA'  $\left\langle \text{MULTE } / 0 \right\rangle$   $\rightarrow$   $\left\langle \text{Inycrol} \right\rangle$

Во всякой реализации рефала на множестве символов существует отношение порядка, определяемое кодировкой, принятой в этой реализации. Этим отношением можно воспользоваться с помощью функции CPSVMB.

Функция CPSYMB.

Функция СРЅҮМВ предназначена для сравнения символов. Формат обращения:

## $\langle$ CPSYMB [A] [B] $>$

где [А] и [В] - символь. Результат замены имеет вид:

где Z - символ-литера. При этом

если  $[A] > [B]$ . то  $[2] = '$ ) : ecли  $[A] = [B]$ , то  $[2] = I = I$ ;  $\cdot$  '>' = [2] or  $\cdot$  [2]  $\leq$  [A] илое

Символы сравниваются по их представлению. Использованному в данной реализации рефала. Это значит, что классы символов упорядочены следующим образом (в порядке возрастания):

- символы-литеры.
- СИМВОЛЬ-МӨТКИ.
- символь-числа.
- символы-ссылки.

Сами символь-литеры упорядочены по коду EBCDIC: символи-метки - по адресам расположения функций в памяти ЭВМ (внутри одного модуля - в порядке описания функций. между модулями - в зависимости от последовательности загрузки в память ЭВМ): символя-числа - по значению чисел; символьссылки - по адресам толов ящиков (которые видны на печати).

Например:

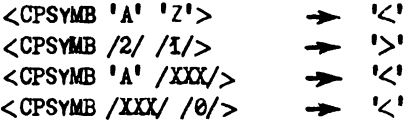

5. ФУНКЦИИ РТ И МА

Первичные функции Р1 и М1 производят приоавление и вычитание единицы из макроцифры. Обращение к ним имеет следующий вид:

> $\langle PI \nvert [N] \rangle$  $AM$   $\overline{M}$

где [N] - макроцифра.

Результатом замены для PI является макроцифра. на единицу большая, чем [N]. Результатом замены для MI является макропийра, на единицу меньшая, чем [N]. Напоимер:

$$
\begin{array}{ccc}\n\text{CH} & /1/> & \rightarrow & /2/ \\
\text{CH} & /379/> & \rightarrow & /380/ \\
\text{CH} & /10/> & \rightarrow & /9/ \\
\text{CH} & /7382/> & \rightarrow & /7381/ \\
\text{CH} & /1/> & \rightarrow & /0/\n\end{array}
$$

Попытка прибавить единицу к макроцифре /16777215/ или вычесть единицу из макроцифры /0/ приводит к авосту "отождествление невозможно".

6. ФУНКЦИИ ДЛЯ РАБОТЫ С СИМВОЛЬНЫМИ ФАЙЛАМИ

В этом разделе описаны функции LIBGET. OPNGET. CLSGET . LIBPUT . CPNPUT . CLSPUT . предназначенные для работы с последовательными файлами. Читаться могут файлы с записями фиксированной и переменной длины. содержащими не более 80 литер. Записи длиной менее 80 литер дополняются справа пробелами до 80 литер. Записывать можно только в файлы с записями фиксированной длины по 80 литер.

Каждый файл. с которым будет работать рефал-программа. должен быть описан перед ее запуском с помощью предложения FILEDEF (пля CMS или ППО). либо с помощью DD-предложения (для OS/360 или OC EC). При этом должны быть указаны параметры DCB: RECFM и LRECL. Например:

FILEDEF XXX DISK AAA PLIOPT A (RECFM F LRECL 80

 $\frac{1}{2}$ DSN=LIB. SYM(MEMBERI). DISP=SHB. DCB=(RECFM=FB.LRECL=80.BLKSIZE=800). UNIT=2511.VOL=SER=AUTOL

Описанные в этом разделе Функции позволяют работать не более чем с двумя файлами одновременно. При этом один из этих файлов доступен только на чтение (и именуется "файлом чтения"), а другой файл - доступен только на запись (и именуется "файлом записи").

Чтение файлов производится с помощью первичных функций LIBGET. OPNGET M CLSGET.

**OVHRUMA** OPNGET.

Прежде чем начинать чтение файла. его следует открыть с помощью функции OPNGET. Обращение к ней ЖМӨӨТ СЛӨДҮЮШИЙ ВИП:

<OPNGET [DDNAME]>

**[DDNAME]** - это цепочка символов-литер, которая гдө представляет собой имя того предложения FILEDEF или DD. в котором описан открываемый файл.

Функция LIBGET.

После того как файл открыт. Можно читать из него записи с помощью функции LIBGET. Обращение к ней имеет следующий виц:

 $<$ LIBGET  $>$ 

B результате обращения функция LIBGET **THTAATCH** прочитать очередную запись из файла. Если файл прочитан до конца. результатом замены является пустое выражение. Если же в файле еще остались непрочитанные записи. LIBGET читает очередную запись и выдает ее в качестве результата замены в виде цепочки из 80 символов-литер.

Если в момент обращения к LIBGET файл чтения не был открыт. LIBGET автоматически открывает файл, для которого [DDNAME] ='SYSGET'.

Функция CLSGET.

После того, как работа с файлом чтения закончена, нужно закрить его с помощью функции CLSGET. Обращение к ней имеет следующий вид

 $\angle$  CI.SGET  $>$ 

Результат замены - пустое выражение.

После того. как файл чтения закрыт, можно вновь обратиться к функции OPNGET и начать чтение другого файла. В частности, можно прочитать повторно тот же самый файл.

Запись в файлы производится с помощью функций (ЛНРОТ). OPNPUT, CLSPUT.

Функция OPNPUT.

Прежде, чем что-либо писать в файл, его следует открыть с помощью первичной функции OPNPUT. Обращение к ней имеет следующий вид:

 $\leq$ OPNPUT [DDNAME]  $>$ 

где [DDNAME] - цепочка символов-литер, которая представляет собой имя того предложения FILEDEF или DD. в котором описан открываемый файл.

Функция LIEPUT.

После того. как файл открыт, можно писать в него записи с помощью функции LIRPUT. обращение к которой имеет следующий вид:

 $\langle LIPUT$   $E$   $>$ 

гле [E] - об'ектное выражение, которое не содержит составных символов.

В результате обращения к LIEPUT в выходной файл записывается вообще говоря несколько записей, которые формируются следующим образом. Сначала все структурные скофки в вырежении [E] преобразуются в символи-литеры "(" и ")". Затем получившаяся цепочка символов-литер разбивается на куски по 80 литер. Если последний кусок содержит менее 80 литер. Он дополняется до 80 литер пробелами справа. Если в результате этих действий получается N кусков. в выхолной файл записывается N записей. каждая плиной в 80 литер.  $\overline{B}$ частности. если аргумент [E] пуст. в Файл побавляется нулевое число записей. т.е. состояние файла не изменяется.

Результатом замены для LIBPUT всегда является пустое выражение.

Если в момент обращения к LIBPUT файл записи еще не отконт. LIBPUT автоматически откомвает на запись файл, для **ROTODOFO** [DDNAME] = 'SYSPUT'.

Функция CLSPUT.

После того как работа с файлом записи закончена, следует закрыть его с помощью функции CLSPUT. обращение которой имеет следующий вид:

 $\angle$ CI.SPUT>

Результатом замены для CLSPUT всегда является пустое выражение.

После того как файл записи закрыт, можно открыть его в качестве файла чтения с помощью функции OPNGET и прочитать его содержимое. Кроме того, можно открыть на запись другой Файл и записывать в него информацию.

#### 7. ФУНКЦИЯ АРРІУ

Во многих случаях требуется. чтобы при возникновении аварийной ситуации "отождествление невозможно" или "свободная память исчерпана" рефал-программа не прекращала работу, а анализировала аварийную ситуацию и CBOIO предпринимала какие-то дальнейшие действия. Иля таких случаев предусмотрена функция APPLY.

Функция APPLY.

Обращение к этой функции из рефал-программы имеет следующий вид:

 $\langle$ APPLY [E]  $>$ 

где [E] - произвольное выражение.

Выполнение этого вызова происходит следующим образом. Создается новое поле зрения, в которое помещается Функциональный терм

 $<$  [E]  $>$ 

После этого далается попытка вычислить этот функциональный терм.

Возможны тои исхода этой попытки: нормальный останов (N). ОСТАНОВ "ОТОЖДЕСТВЛЕНИЕ НЕВОЗМОЖНО" (R) И ОСТАНОВ "свободная память исчерпана" (S).

В случае N результатом замены будет выражение

'N' [EI]

где  $[**B**I]$  - результат вычисления терма  $\langle [**E**] \rangle$ .

В случае Е результатом замены будет выражение

'R' [EI]

где [EI] - содержимое того функционального терма вида < [EI] >. попытка вычисления которого привела к авосту " отождествление невозможно".

В случае S результатом замены будет выражение

 $1<sub>S</sub>1$ 

После того, как результат замены сформирован, дополнительное поле зрения. Созданное в результате обращения к APPLY. VHWYTOXAOTCH.

Можно обращаться к АРРLY рекурсивно. В этом случае образуется стек из полей зрения.

8. ФУНКЦИИ ДЛЯ РАБОТЫ С СИМВОЛАМИ-МЕТКАМИ

Б некоторых случаях возныкает необходимость превратить цепочку литер в символ-метку или, наоборот, получить из символа-метки цепочку литер, составляющих его тело. Например, из цепочки литер 'АВСО-ЕР' построить символ /ABCD-EF/ или, например, символ /A-123/ превратить в пепочку 'А-123'.

Пои этом полжно выполняться следующее требование: если мы будем превращать одну и ту же цепочку литер в символ-метку

несколько раз. То все созданные символы-метки должны быть равны друг другу, т.е. являться экземплярами одного и того же символа.

Для создания и расчленения символов-меток используются ФУНКЦИИ FTOCHAR и CHARTOF.

 $\Phi$  ункция FTOCHAR.

Эта функция превращает символ-метку в цепочку литер. которая является телом символа-метки. Обращение к ней имеет вил:

### $\langle$  FTOCHAR [F] >

где [F] - символ-метка. Результатом замены является цепочка литер, являющаяся телом символа [F]. Например:

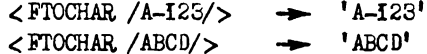

Функция CHARTOF.

Эта функция превращает цепочку литер в символ-метку, имеющий тело, совпадающее с заданной цепочкой литер. Одна и та же цепочка литер превращается в один и тот же символметку. Обращение к функции имеет вид:

## $\langle$ CHARTOF  $\lceil$ C $\rceil$ >

где [С] - цепочка литер. Результатом замены является символметка. Например:

> $\triangle$ CHARTOF 'A-123'>  $\longrightarrow$  /A-123/ <CHARTOF 'ABCD'> -> /ABCD/

Функция CHARTOF создает и поддерживает таблицу

символов-меток, порожденных ею из цепочек литер. Если цепочка литер встретилась в первый раз. то создается пустая Функция. Имя которой является соответствующим символомметкой. Если такая же цепочка литер встречается еще раз. то новая функция не создается. а в качестве результата вырабатывается имя ранее созданной функции.

В некоторых случаях требуется. чтобы символ-метка. создаваемый из цепочки литер [С] завеломо совпадал с символом-меткой, определенным в рефал-программе и имеющим тело [С]. Это постигается с помощью функции FUNCTAB.

Функция FUNCTAB.

Эта функция регистрирует в таблице символов. создаваемой функцией CHARTOF, указанный символ-метку. Обращение к ней имеет следующий вид:

 $<$  FUNCTAB  $[F]$ 

где [F] - символ-метка. Результатом замены является [пусто]. Символ [F] регистрируется в таблице символов. После этого. всякий раз. когда функция CHARTOF будет получать цепочку литер, совпадающую с телом символа [F], результатом функции CHARTOF будет символ [F].

Функции CHARTOF и FUNCTAB нуждаются в памяти для построения таблицы символов, поэтому может потребоваться увеличить количество памяти, заказываемой посредством опции ISASIZE при запуске рефал-программы.

### 9. ФУНКЦИИ ДЛЯ РАБОТЫ С ЛЕКСИКОГРАФИЧЕСКИ УПОРЯДОЧЕННЫМИ MHOMECTBAMM BHPAMEHMA

В этом разделе описываются функции. использующие понятия статического и пинамического ящиков пля решения следующей  $R<sub>0</sub>$ многих приложениях Ребела (например. залачи.  $\overline{\mathbf{B}}$ аналитических вычислениях на ЭВМ) требуется упорядочивать порядка и строить выражения по некоторому отношению составные данные из частей с учетом этого порядка. (Пример: выполнение операций над полиномами в "нормализованной" Форме.) В таких алгоритмах сравнение выражений является одной из частых операций.

Программируя операции над упорядоченными выражениями. Обычно заводят вспомогательную функцию двух аргументов. имеющую примерно такой формат вызова:

 $\angle$  COMPARE ( $\boxed{E2}$ ) ( $\boxed{E2}$ ) >  $\rightarrow$   $\boxed{2}$ 

где [2] - это символ-литера '<', '=' или '>'. Такая буккция сравнивает вырэжения [EI] и [E2]  $\overline{10}$ зафиксированному в ней отношению порядка.

Бычисление значения функции сравнения COMPARE часто требует достаточно много шагов рефал-машины (особенно, если [E1] и [E2] "плинные" и "почти совпадают": ведь даже при простейшем лексикографическом порядке нужно последовательно просмотреть совпалающие части).

С пругой стороны. статистика использования **ÖVHKU KÄ** сравнения, как правило, такова, что значения ее аргументов порождаются гораздо реже, чем они сравниваются между собой. N бистрый алгоритм сортировки Самый (Например,

"неизменных" элементов последовательности сравнивает между  $\cosh N = 1.0$  G(N)  $\cosh N$ 

В связи с этим возникает вопрос: а нельзя ли работу по анализу выражений для выяснения их места в упорядоченном множестве перенести из стадии попарных сравнений на периол их порождения, чтобы собственно сравнения внужелялись  $"$  ONCTDO"  $?$ 

Ответ: можно: только надо где-то хранить результаты этого предварительного анализа.

В Рефале-2 понятие "места хранения" реализуется статическими и динамическими ящиками. Понятие яшика терминологию об'ектно-( "об'екта" – если использовать ориетированного подхода в программировании) обладает одним важным свойством: в ящик можно поместить любую информацию. а затем в качестве представителей этой информации в данных и аргументах функций использовать символи-ссилки, которне сами по себе никак не отражают вида этой информации: доступ к содержимому ящиков можно ограничить фиксированным набором функций. в которых будет с к р н т о представление данных и любой дополнительной информации. хранимой в ящиках. Здесь важно наличие четкого разделения на момент создания ящика с занесением в него значения и моменты использования содержимого ящика в последующих вычислениях. В момент формирования ящика можно один раз вычислить и запасти в ящике любую дополнительную информацию: "снаружи" этот факт никак не будет виден.

Будем называть табуляцией такой **СТИЛЬ** использования ящиков, когда помещаемая в них информация в дальнейшем не уничтожается, хранится все время "жизни" ящика и используется в Фиксированном наборе функций от содержимого Про эти функции и будем говорить. что они ящика. "табулированы" с помощью данных ящиков.

В чем может заключаться "табуляция отношения порядка"? Иначе: по какой информации его можно вычислить "быстро"? Для этого достаточно вместе со значением элемента упорядоченного множества хранить в ящихе некоторый номер. который отражает его место в отношении порядка среди тех элементов. Для которых уже порождены ящики, и затем вместо самих значений сравнивать эти небольшие целые числа. Эти номера, конечно, должны быть скрыты от пользовтеля: более того. Они могут меняться. т.к. время от времени возникает необходимость в перенумерации.

В существующей версии поддерживается только одно лексикографическое отношение порядка с некоторыми дополнительными "рычагами управления" порядком. (В будущем предполагается ввести средства описания отношения порядка.) Реализованный лексикографический порядок выражений использует следующий порядок элементов выражения (в порядке возрастания):

- правый конец выражения;
- $-$  ")" правая структурная скобка;
- $-$  " $($ " левая структурная скобка;
- символы, кроме ссылок (сами они упорядочены с помощью функции CPSYMB);
- символн ссылки на ящики, представляющие элементы упорядоченных множеств (они сами упорядочены по присущему им отношению порядка).

В выражениях, подлежащих упорядочению, нельзя использовать симвель-ссылки на ящики, созданные другими функциями, кроме описанных в этом разделе.

Для структуризации совокупности упорядоченных ящиков она

разбивается на конечное число семейств. В качестве и вен семейств используются имена статических ящиков (которне для других целей использовать нельзя. в них хранится некоторая информация. относящаяся к  $T$ . $K$ . денному семейству). Таким образом, чтобы определить упорядоченные семейства, нужно в программе написать одно или несколько предложений вида:

## SWAP [F]

где [F] - имя семейства (имя статического ящика).

Элементы различных семейств сравниваются по именам семейств (с помощью функции CPSYMB): больше то, которое об'явлено ниже по тексту программы.

Имена описанных ниже функций начинаются с букв ВО - от слов REFERENCE (ссылка) и ORDER (порядок), что означает. что речь идет о выполнении операций над элементами упорядоченных множеств, представленных символами-ссылками на ящики, их содержащие.

Функция ROTAB - "табулировать элемент упорядоченного множества":

 $\angle$  ROTAB  $[F]$   $[E]$   $\rightarrow$   $\left[\nE\right]$ 

где [F] - символ-метка - имя семейства, [E] - значение элемента семейства. [R] - символ-ссылка на лщик. представляющий элемент семейства. Выражение [Е] не должно содержать символов-ссылок кроме тех, которые созданы ранее функцией ROTAB.

Эта функция заносит значение [E] в семейство [F] и выдает представитель этого элемента - символ-ссылку [R]. При повторном обращении к ROTAB с такими же значениями [F]

и [E] выдается ссылка на тот же самый ящик (кроме случаев. КОГЛА ТОТ ЯШИК ОНЛ VНИЧТОЖЕН СОООКОЙ МУСОРА ИЗ-ЗА ОТСУТСТВИЯ ссылок на него).

Функция ROREL сравнивает два символа-ссылки на элементы упорядоченных семейств. сформированные функцией ROTAB :

 $\angle$ ROREL [R] [Q] >  $\rightarrow$  [Z]

где [R] и [Q] - символь-ссылки, [Z] - символ-литера'<',<br>'=' или '>' ('=' выдается тогда и только тогда, когда  $[R] = [Q]$ .

Значение функции ROREL вычисляется за время. сравнимое со средним шагом рефал-машины.

 $\Phi$  ункции ВОГАМ и ROVAL - выдают имя семейства и значение элемента. Соответственно:

$$
\begin{array}{c}\n\text{C}\n\text{E}\n\text{DFAM} \quad \text{[R]} > \longrightarrow \quad \text{[F]} \\
\text{C}\n\text{E}\n\text{DVAL} \quad \text{[R]} > \longrightarrow \quad \text{[E]}\n\end{array}
$$

где [R] - символ-ссылка, сформированный функцией ЕОТАВ. результате обращения к ней в виде:

 $\leq$  ROTAB  $[F]$   $[E]$ 

Именно эти [F] и [E] выдаются функциями ROFAM и ROVAL.

Кроме использования встроенного лексикографического отношения порядка. В каждом семействе можно об'явить м и нимальный и максимальный элементы.

Функции ROMIN и ROMAX имеют такой формат:

 $\angle$ EOMIN [F] [E]>  $\rightarrow$  [nycro]<br> $\angle$ EOMAX [F] [E]>  $\rightarrow$  [nycro]

где  $[F]$  - имя семейства,  $[F]$  - значение элемента семейства.

При первом обращении функции ROMIN (или ROMAX) к семейству [F] в нем запоминается. что отныне [E] буде т значением минимального (соответственно: максимального) элементов данного семейства. В дальнейшем  $\mathbf{u}$ внзове <ROTAB FI [E]> будет выдан символ-ссылка на ящик. представляющий этот элемент.

Если к функции ROMIN (или ROMAX) обратиться несколько раз, то формируется начальный (соответственно: конечный) отрезок элементов семейства: для ROMIN - в порядке возрастания, для ROMAX - в порядке убывания.

При использовании ROMIN и ROMAX возникает конфликт. если обращение к одной из них происходит после того, как уже был вызов ROTAB. ROMIN или ROMAX с такими же [F] и [E]. Этот конфликт разрешается следушим образом.

Если элемент со значением [Е] уже есть в списке минимальных или максимальных элементов данного семейства. тот новое обращение к ROMIN или ROMAX игнорируется.

Если с одинаковыми аргументами последовательно вызывались ROTAB. ROMIN (или ROMAX), а затем снова ROTAB, то лва обращени к ЕСТАВ выдадут не совпадающие символь-ссылки на различные элементы семейства; при этом первый будет сформирован в соответствии с лексикографическим отношением порядка, а второй - по указанию функции ROMIN (или ROMAX).

34

Функция EORESET счишает указанные семейства:

## $\angle$  RORESET [FI]... [FN]>  $\rightarrow$  [HVCTO]

где [FI]... [FN] - последовательность имен семейств.

В результате обращения к Функции RORESET у указанных семейств забываются списки минимальных и максимальных элементов и все ящики, представляющие элементы семейства. переводятся в специальное состояние. которое приведет к авосту при использовании их в аргументах функций. описанных в этом разделе. Ящики - элементы семейств. на которые нет ссылок. будут в дальнейшем удалены из памяти ЭВМ очередной сооркой мусора.

#### **БЛАГОЛАРНОСТЬ**

Авторы выражают благодарность E.B. Травкиной. выполнинией трудоемкую работу по реализации функций арифметики на языке ассомблера.

#### ЛИТЕРАТУРА

(БР 1977]

Базисныit рефал и его реализация на вычислительных машинах. М., ЦНИПИАСС, 1977.

[КПРТР 19?5]

Ан., D., Алимов, и. Л., Д., Проворов, и. Л., С., А., Гоманенко, Е.В.Травкина. Рефал в мониторной системе Ду6на БОСМ-6. входной язык компилятора и запуск программ. Препринт ИШМ АН СССР N 8, М., 1975.

[кР 19?5]

Ан.В.Климов, С.А.Романенко. Рефал в мониторной системе Дубна БЭСМ-6. Интерфейс рефала и фортрана. ИПМ АН СССР, М., 1975.

## АЛФАВИТНЫЙ УКАЗАТЕЛЬ ФУНКЦИЙ

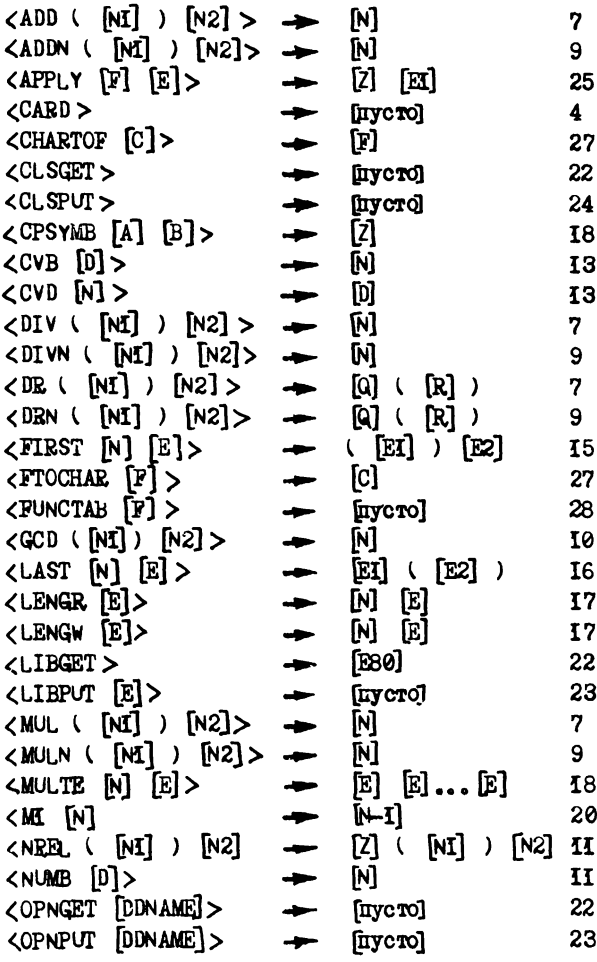

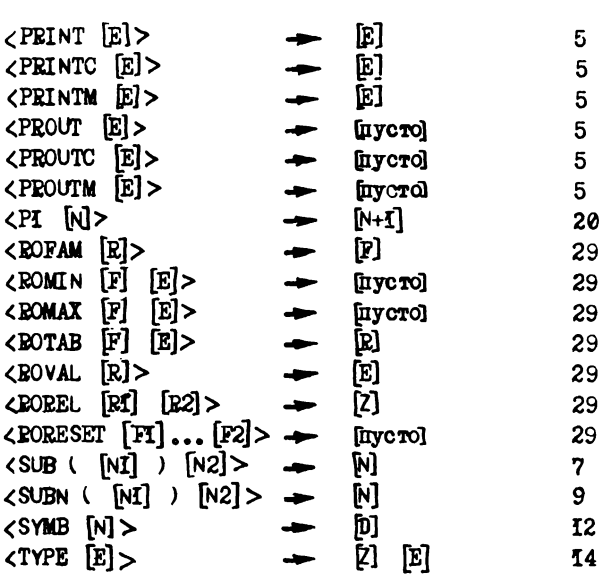

Климов Андрей Валентинович, Романенко Сергей Анатольевич "Сис тема программирования Рефал - 2 для ЕС ЭВМ. Описание библиотеки функций. Корректор А.О. Лацис. Редактор В.С. Штаркман.

Подписанок печати О8,12,86г. № Т- 21902. Заказ № 473. Формат бумаги 60Х90 1/16. Тираж 430 экз. Объем 1,7 уч, изд.л. Цена 14 коп.

055 (02)2

Отпечатано на ротапринтах в Институте прикладной математики АН СССР Москва, Миусская пл. 4.

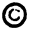

Все авторские права на настоящее издание принадлежат Институту прикласной математики им. М.В. Келлыша АН СССР.

Ссылки на издание рекомендуется делать по следующей форме: и.о., фамилия, название, препринт Ин. прикл. матем. им. М.В. Келльша AH CCCP. ron. No.

Распространение: препринты института продаются в магозинах Академкниги г. Москвы, а также распространяются через Библиотеку АН СССР в порядке обмена.

Адрес: СССР, 125047, Москва-47, Миусская пл. 4, Институт прикладной математики им. М.В. Келдыша АН СССР. ОНТИ.

Publication and distribution rights for this preprint are reserved by the Keldysh Institute of Applied Mathematics, the USSR Academy of Sciences.

The references should be typed by the following form: initials, name, title, preprint, Inst.Appl.Mathem., the USSR Academy of Sciences, year, N(number).

Distribution. The preprints of the Keldysh Institute of Applied Mathematics, the USSR Academy of Sciences are sold in the bookstores "Academkniga", Moscow and are distributed by the USSR Academy of Sciences Library as an exchange.

Adress: USSR, I25047, Moscow A-47, Miusskaya Sq.4, the Keldysh Institute of Applied Mathematics, Ac. of Sc., the USSR, Information Bureau.

Цена 14 коп.